## **Program studiów** cz.1

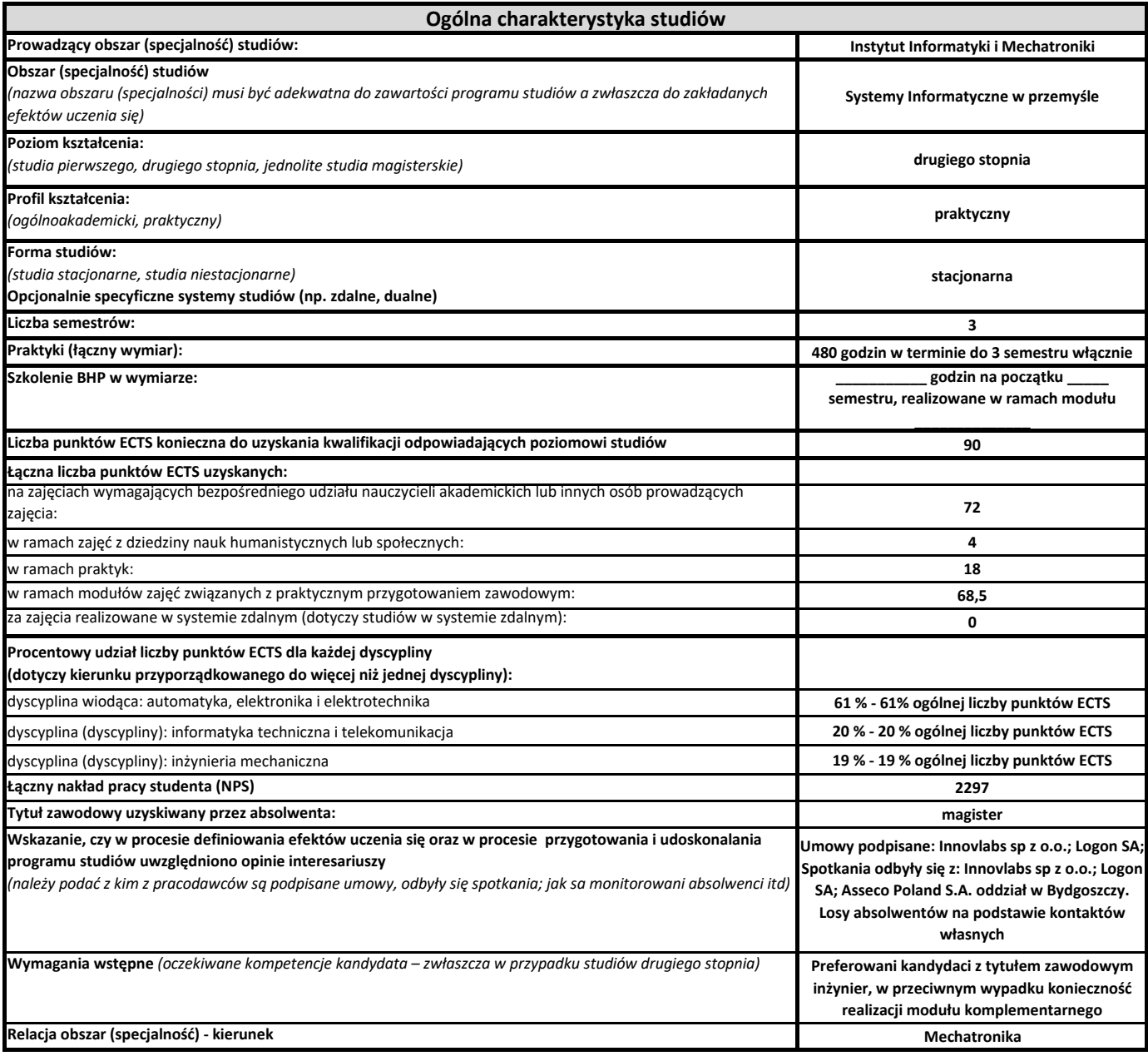

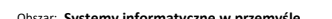

**Program studiów** cz.2

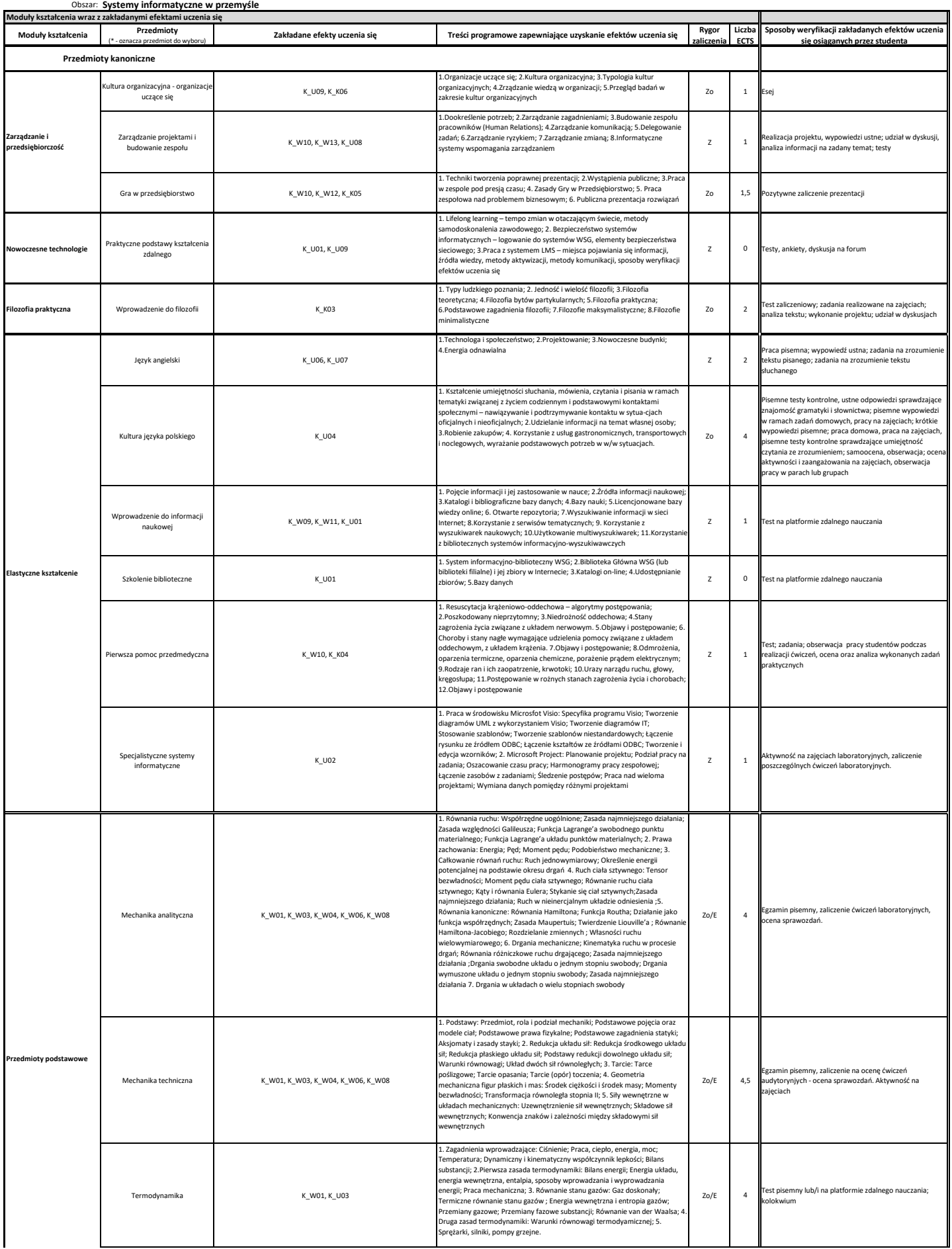

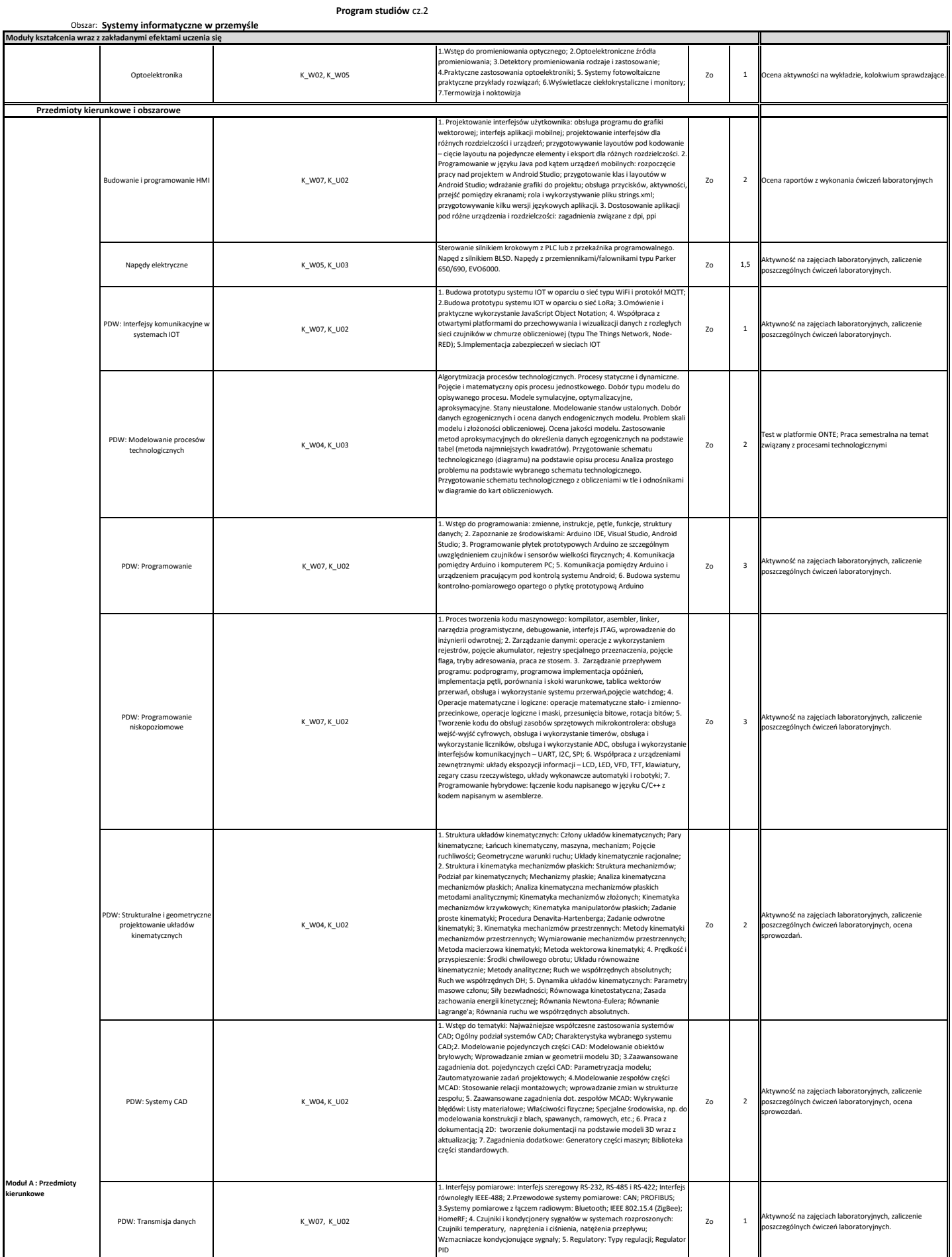

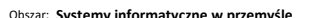

## **Program studiów** cz.2

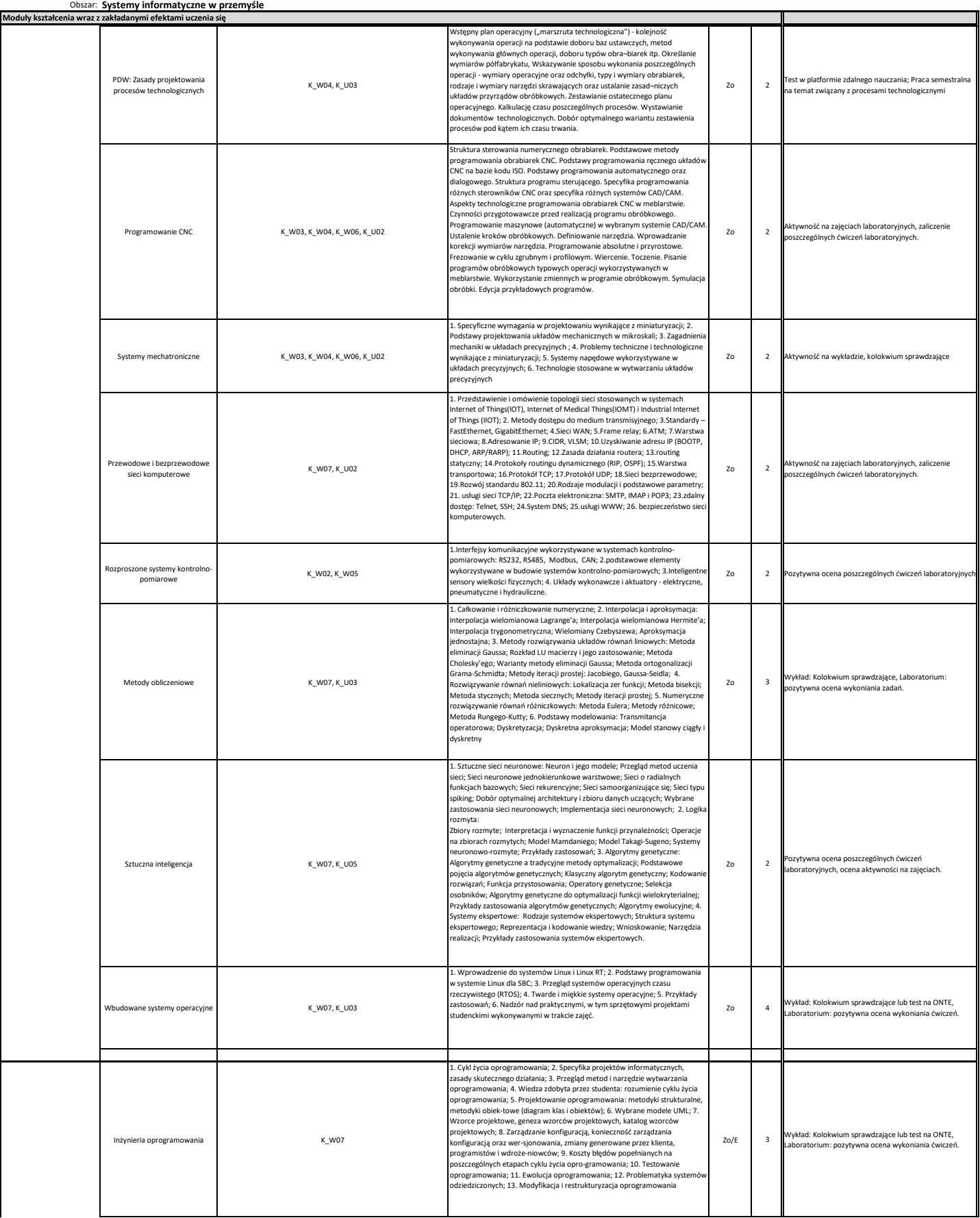

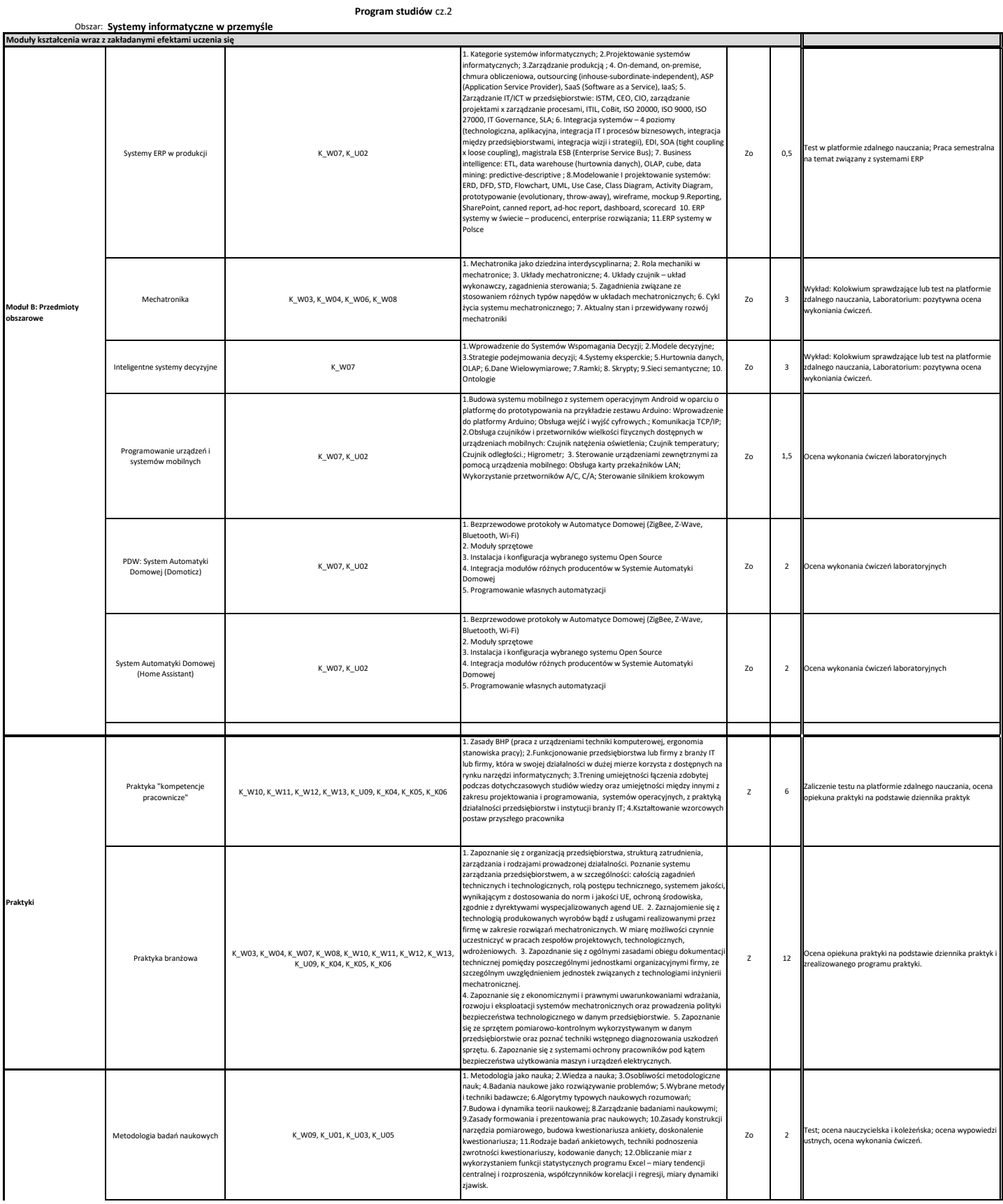

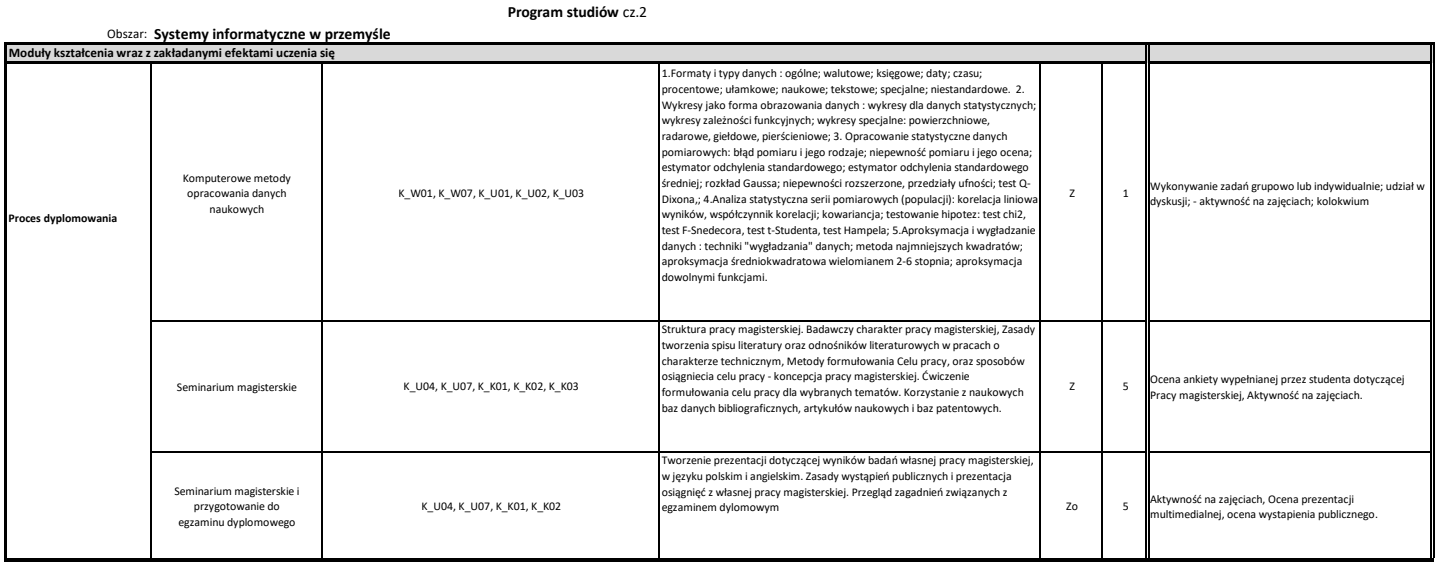